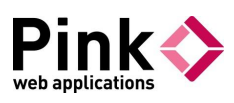

# Foutcodes

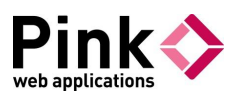

## Algemene foutcodes

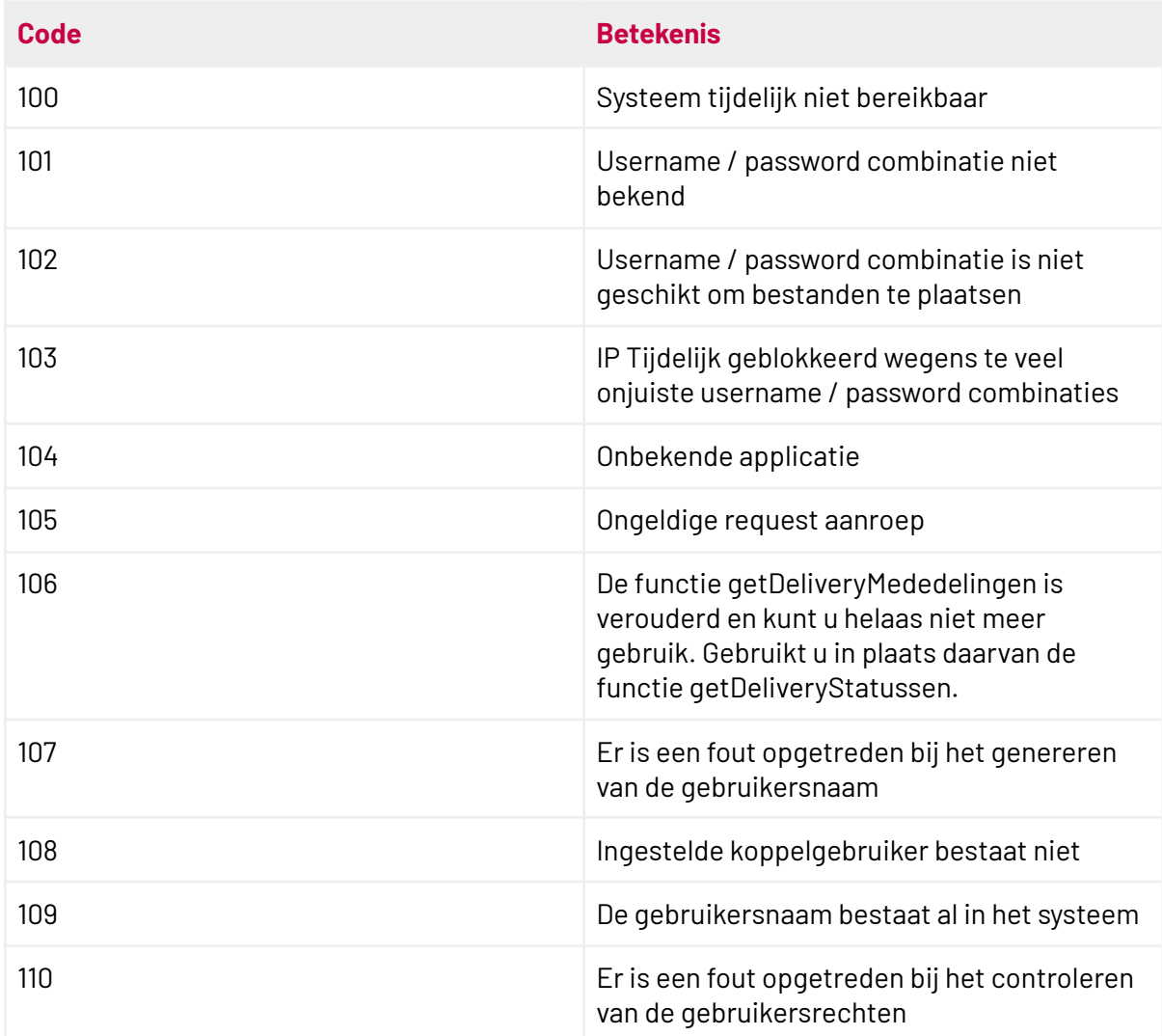

### CRM en HRM

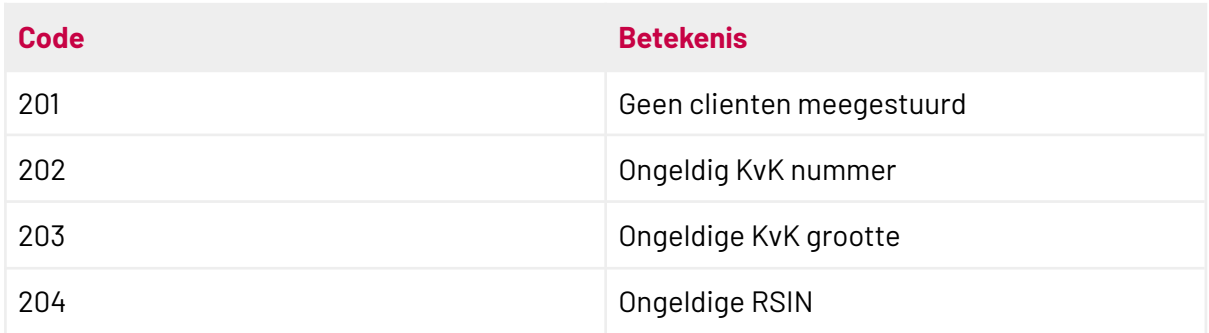

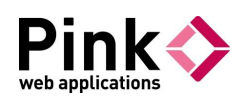

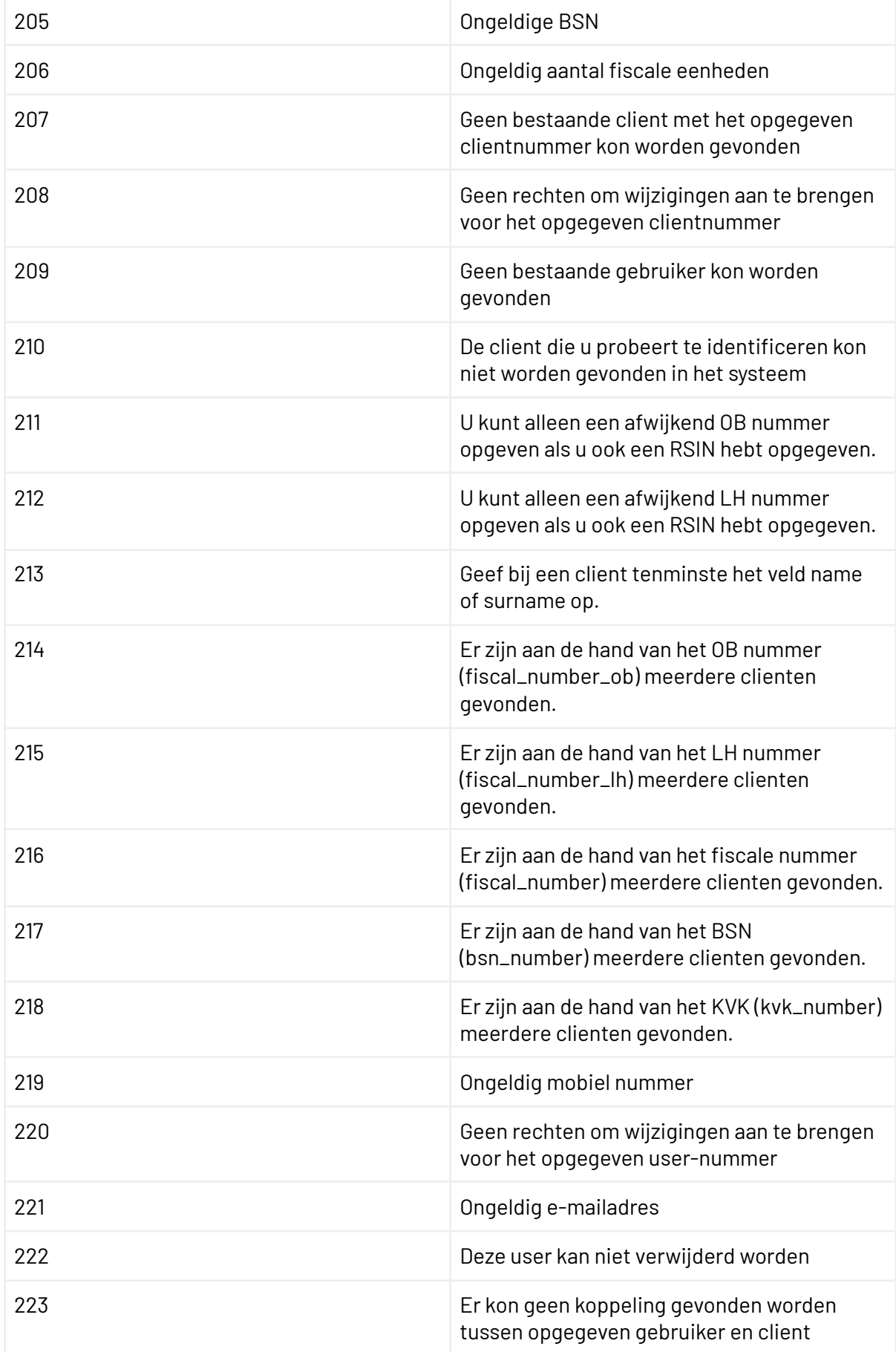

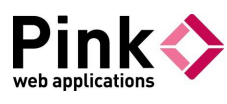

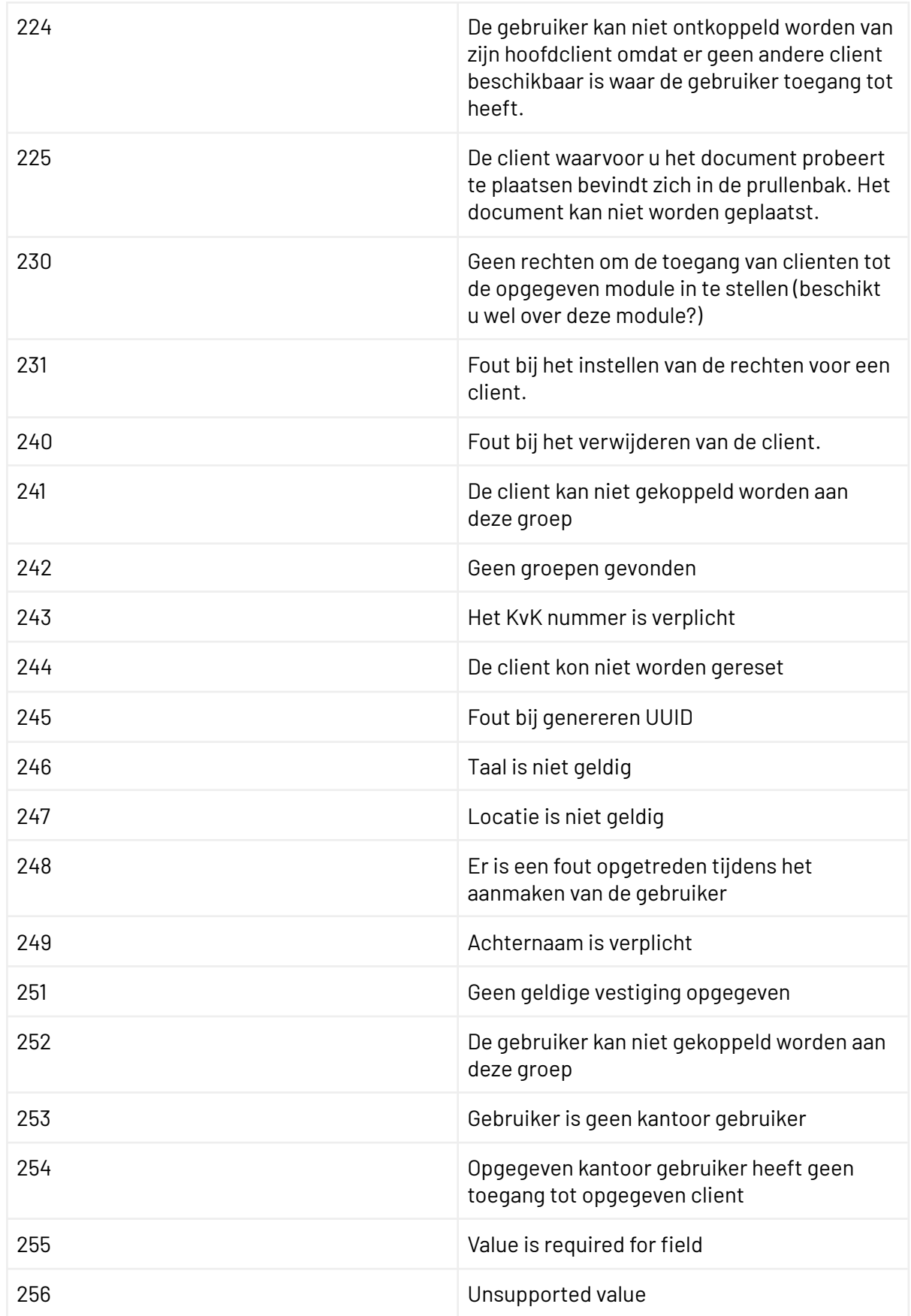

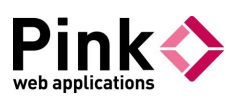

#### Dossier

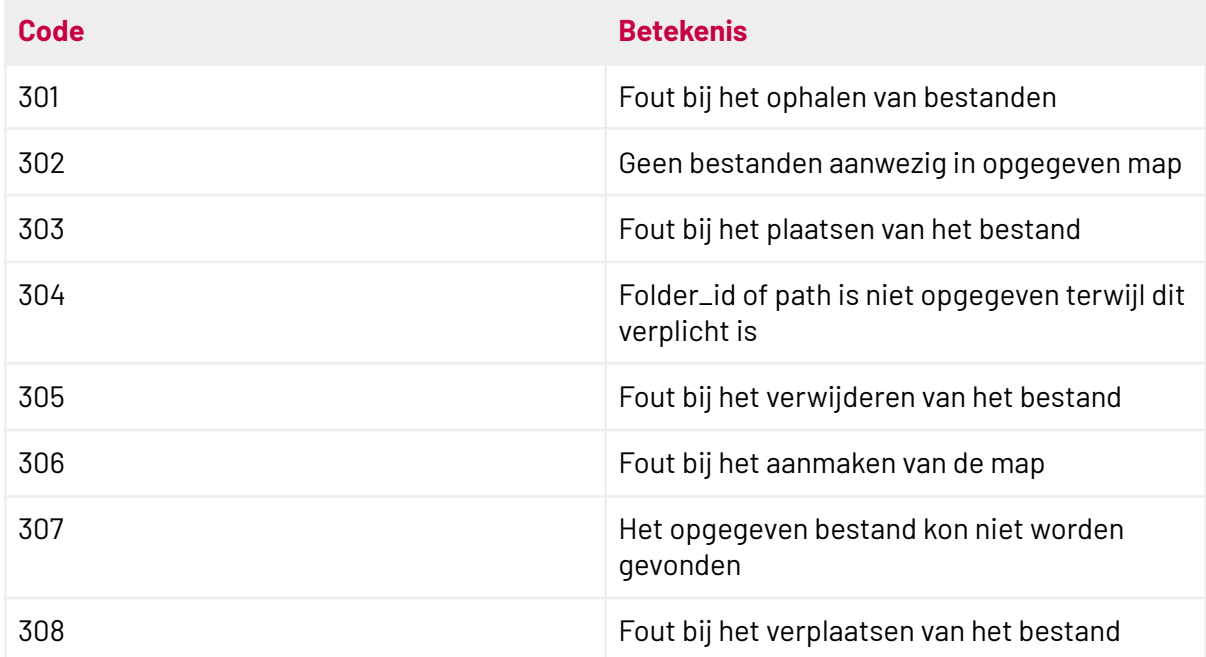

#### SSO

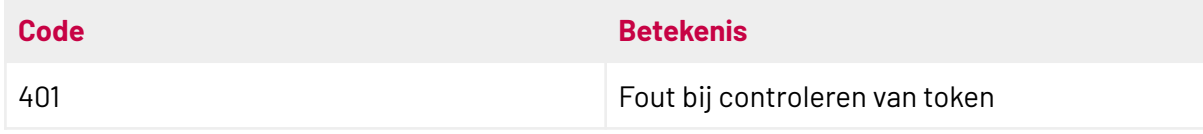

## Accordering

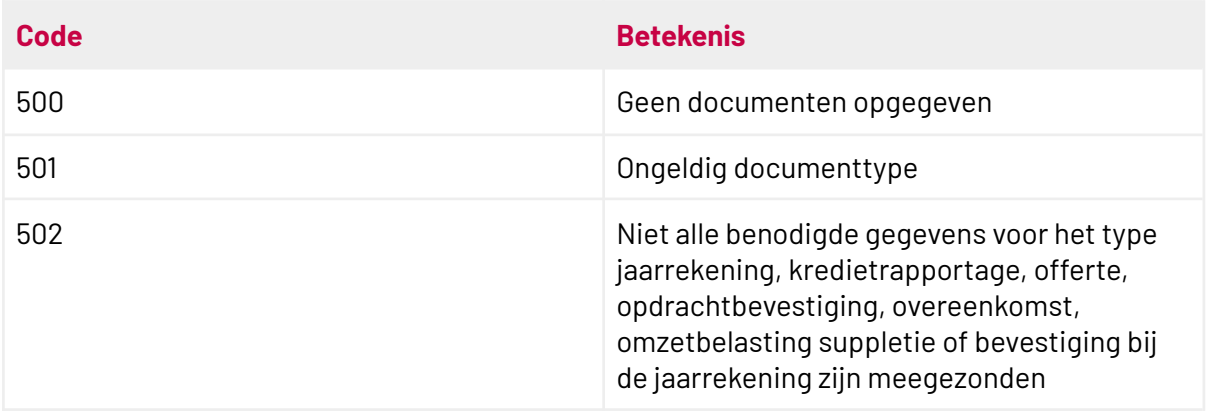

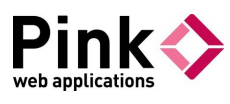

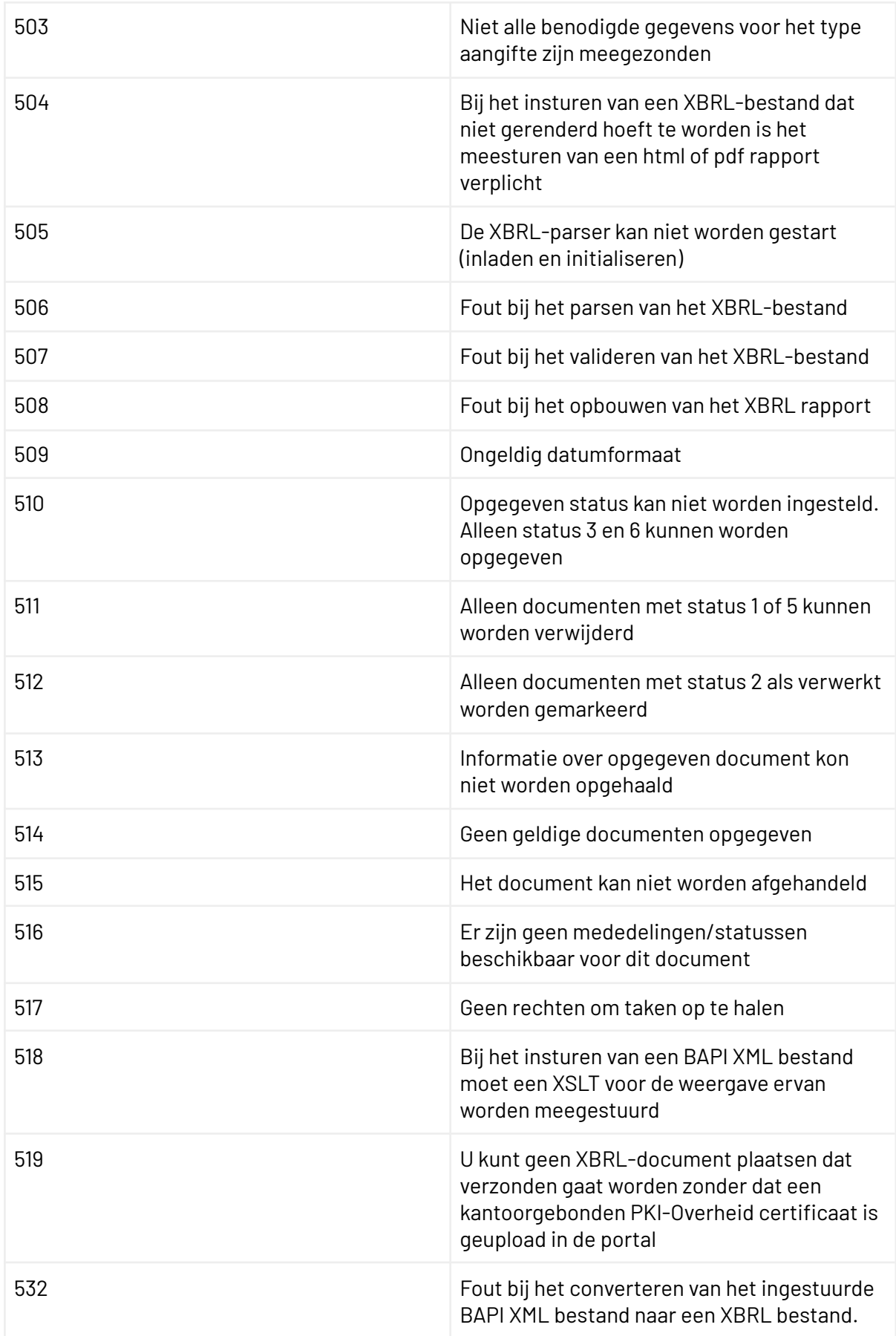

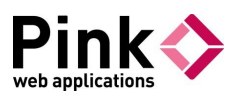

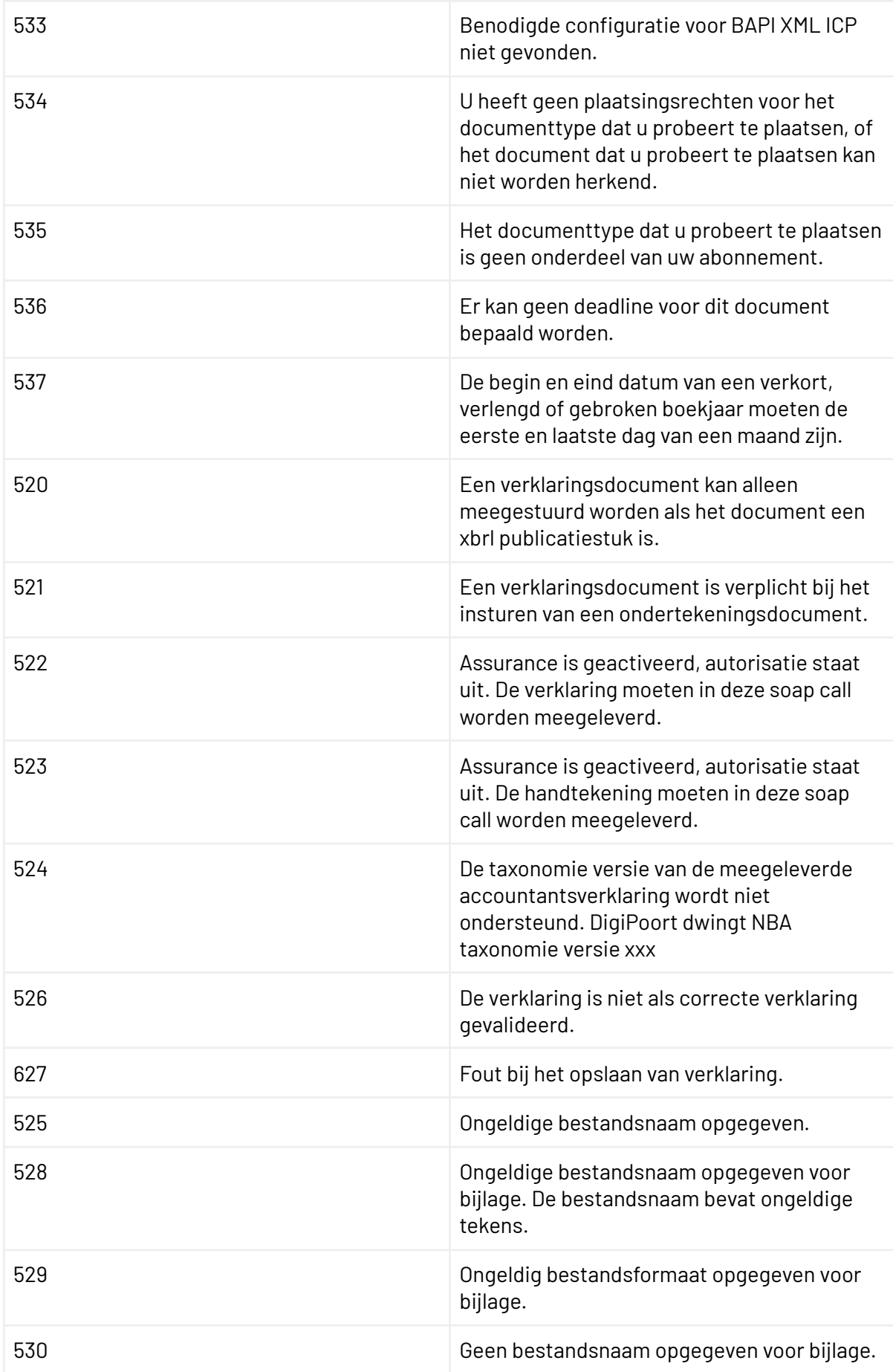

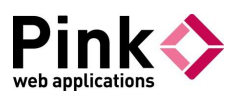

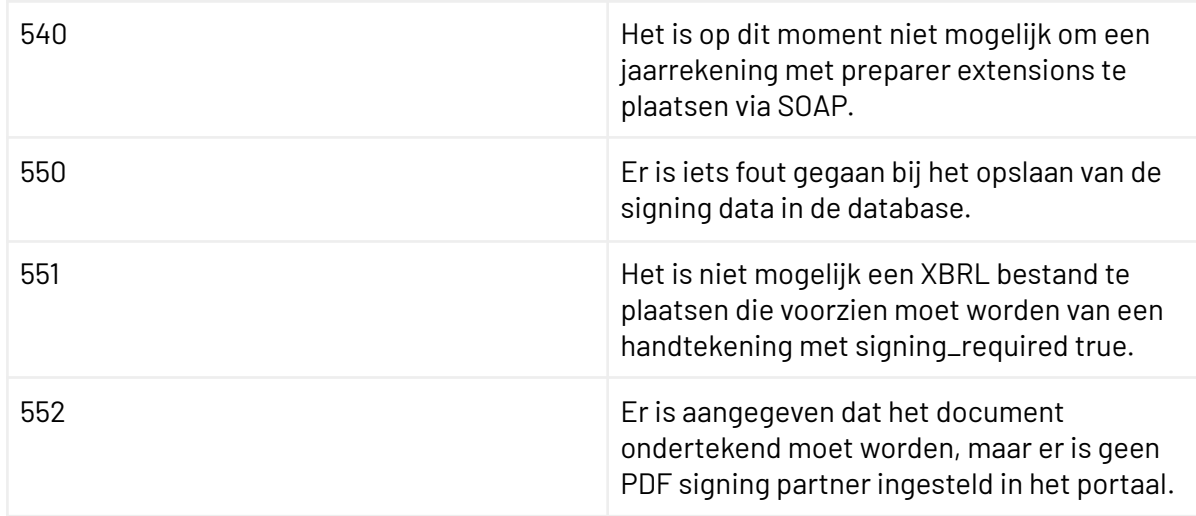

## Simple Storage

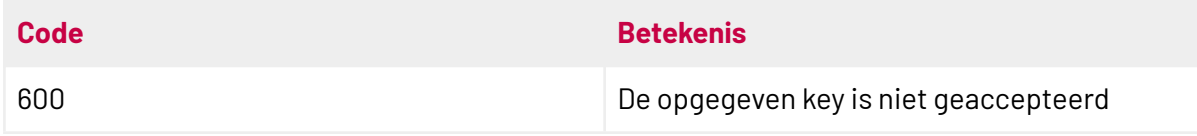